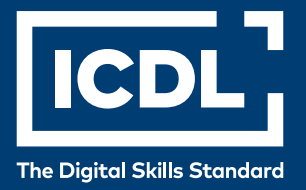

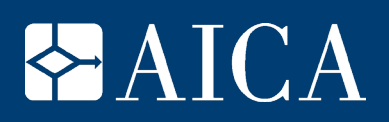

# **ICDL PROFESSIONAL Project Planning** Syllabus 1.0  $\overline{\mathbf{N}}$

# **Versione italiana**

**icdl.org icdl.it**

## **Scopo**

Questo documento presenta il syllabus di *EPM Ability – ECDL Project Planning*. Il syllabus descrive, attraverso i risultati del processo di apprendimento, la conoscenza e le capacità di un candidato. Il syllabus fornisce inoltre le basi per il test teorico e pratico relativo a questo modulo.

#### **Nota del traduttore**

La versione ufficiale in lingua inglese del Syllabus ECDL Versione 1.0 è quella pubblicata sul sito web della Fondazione ECDL che si trova all'indirizzo **www.ecdl.org**. La presente versione italiana è stata tradotta a cura di AICA.

Tanto la natura "definitoria" del testo, quanto la sua forma schematica costituiscono ostacoli di fronte ai quali è necessario trovare qualche compromesso; pur cercando di rendere al meglio in lingua italiana i concetti espressi nell'originale inglese, in alcuni casi sono evidenti i limiti derivanti dall'uso di un solo vocabolo per tradurre una parola inglese. Tale limite è particolarmente riduttivo per i verbi che dovrebbero identificare con maggiore esattezza i requisiti di conoscenza o competenza: moltissime voci contengono verbi come *understand*, *know*, *know about*, che sono stati solitamente tradotti con "comprendere", "conoscere", "sapere", ma che potrebbero valere anche per "capire", "intendere", "definire", "riconoscere", "essere a conoscenza"...

Per alcuni vocaboli tecnici è inoltre invalso nella lingua l'uso del termine inglese (es. *hardware*, *software*), e in molti casi – pur cercando di non assecondare oltre misura questa tendenza – si è ritenuto più efficace attenersi al vocabolo originale o riportarlo tra parentesi per maggior chiarezza. Si invitano i lettori che abbiano particolari esigenze di analisi approfondita dei contenuti a fare riferimento anche alla versione inglese di cui si è detto sopra.

#### **Limitazione di responsabilità**

Benché la Fondazione ECDL abbia messo ogni cura nella preparazione di questa pubblicazione, la Fondazione ECDL non fornisce alcuna garanzia come editore riguardo la completezza delle informazioni contenute, né potrà essere considerata responsabile per eventuali errori, omissioni, inaccuratezze, perdite o danni eventualmente arrecati a causa di tali informazioni, ovvero istruzioni ovvero consigli contenuti nella pubblicazione. Le informazioni contenute in questa pubblicazione non possono essere riprodotte né nella loro interezza né parzialmente senza il permesso e il riconoscimento ufficiale da parte della Fondazione ECDL. La Fondazione ECDL può effettuare modifiche a propria discrezione e in qualsiasi momento senza darne notifica.

### **Copyright © 2015 The ECDL Foundation Ltd.**

Tutti i diritti riservati. Questa pubblicazione non può essere riprodotta in alcuna forma se non dietro consenso della Fondazione  $\mathsf{ECDL}^1$ . Le richieste di riproduzione di questo materiale devono essere inviate all'editore.

<sup>1</sup> Tutti i riferimenti alla Fondazione ECDL riguardano la European Computer Driving Licence Foundation Ltd.

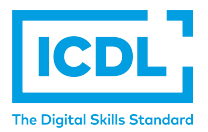

#### **EPM Ability**

Questo documento presenta il Syllabus per *EPM Ability – ECDL Project Planning.*

Il Syllabus, attraverso l'evidenza dei risultati, la conoscenza e le abilità che un candidato dovrebbe possedere per questo modulo. Il Syllabus fornisce inoltre le basi per le prove d'esame teoriche e pratiche relative a questo modulo.

#### **Obiettivi del modulo**

*Il Modulo EPM Ability* richiede al candidato di utilizzare il software di gestione progetti per elaborare la programmazione di progetto e i successivi controlli, compresi la pianificazione e la gestione di tempi, costi, attività e risorse.

Il candidato dovrà essere in grado di:

- § comprendere i concetti chiave della gestione dei progetti.
- § usare un'applicazione di project management per generare un nuovo progetto e per manutenere un progetto in corso.
- § creare e pianificare attività, indicando vincoli e scadenze.
- § creare ed assegnare risorse alle singole attività, indicando i rispettivi costi.
- § identificare il percorso critico, verificare lo stato avanzamento e ripianificare le attività.
- § predisporre e stampare documentazione di progetto, inclusi report e chart.

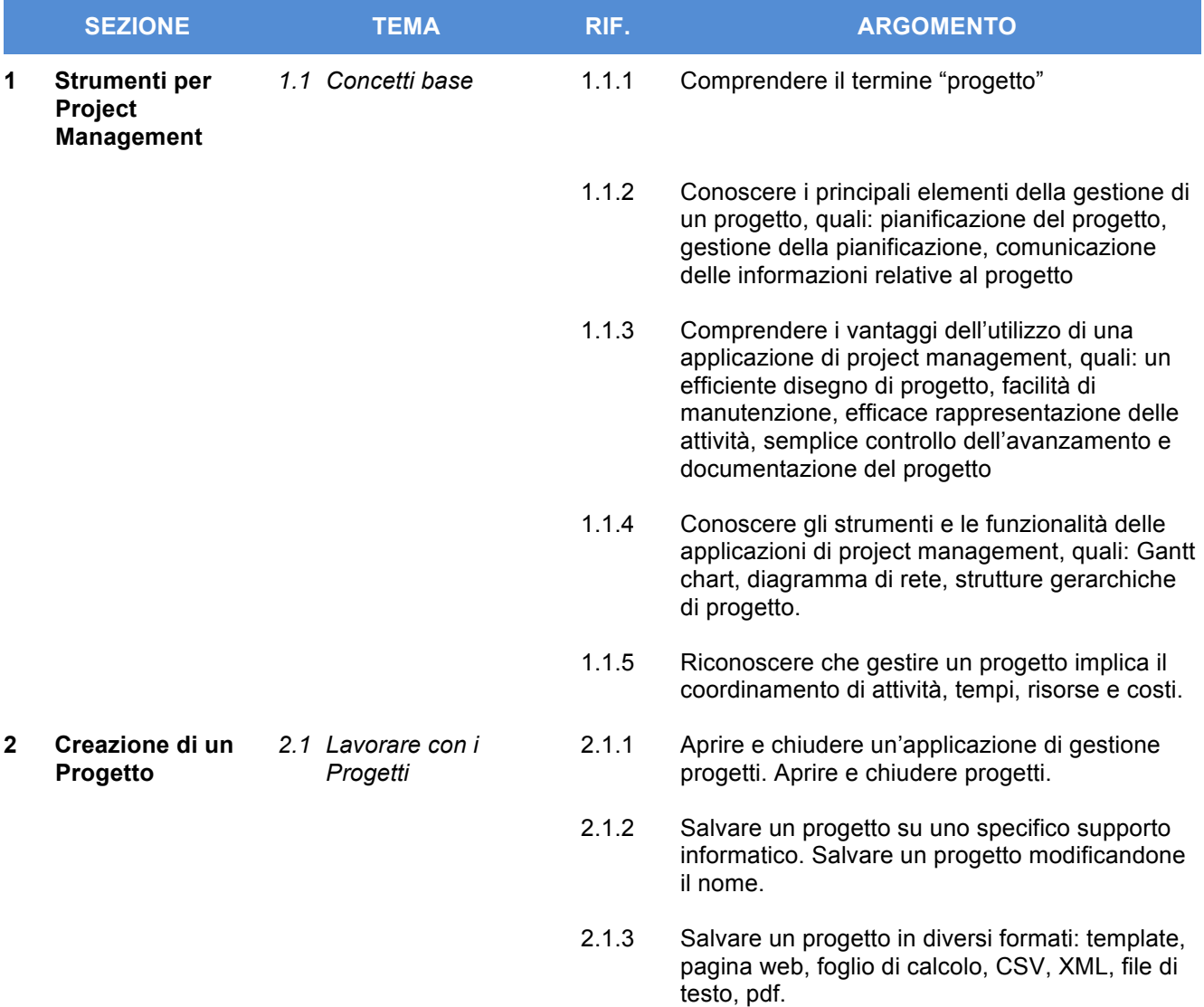

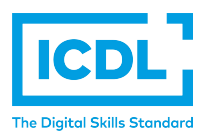

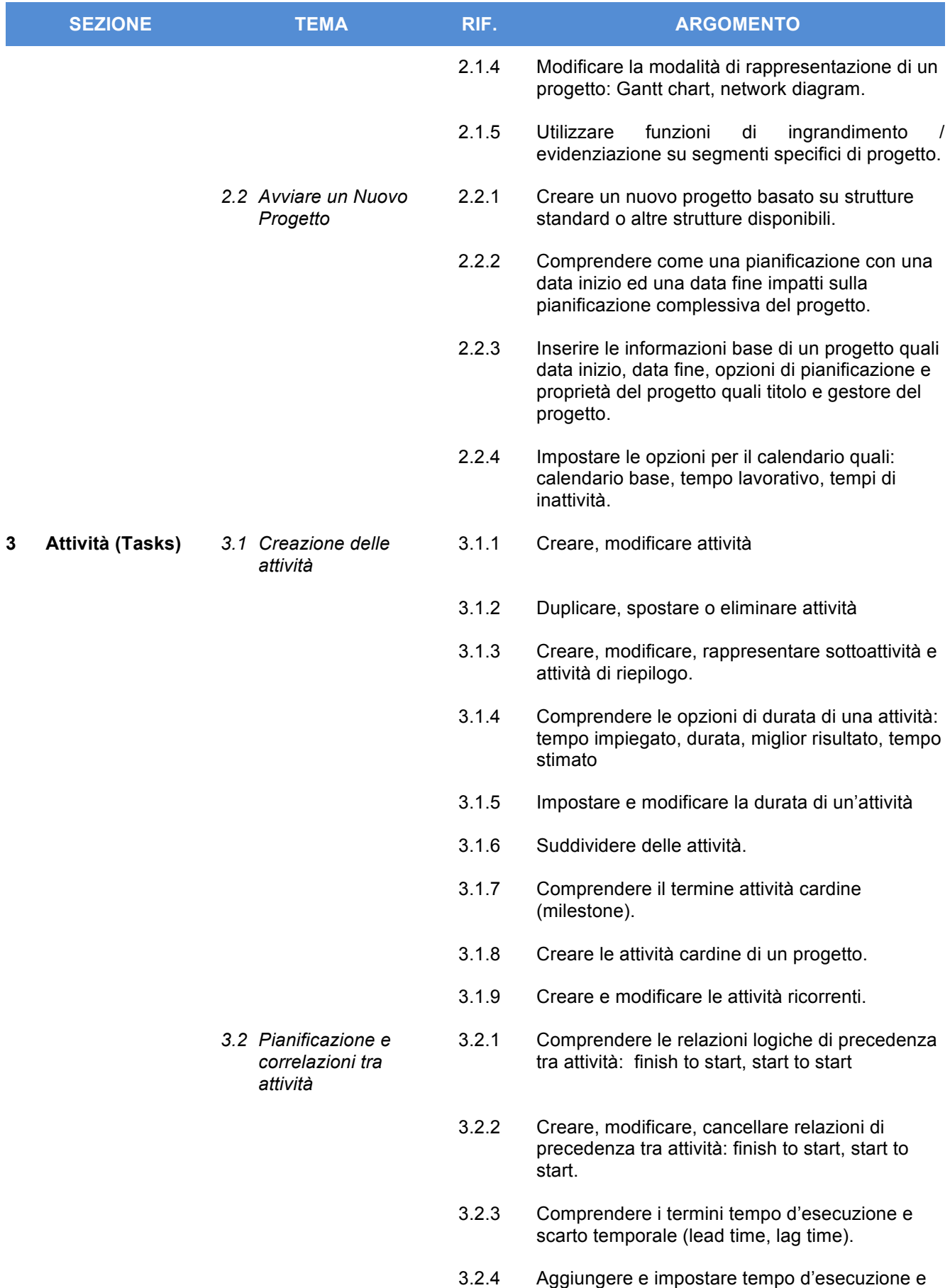

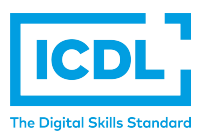

scarto temporale per un'attività.

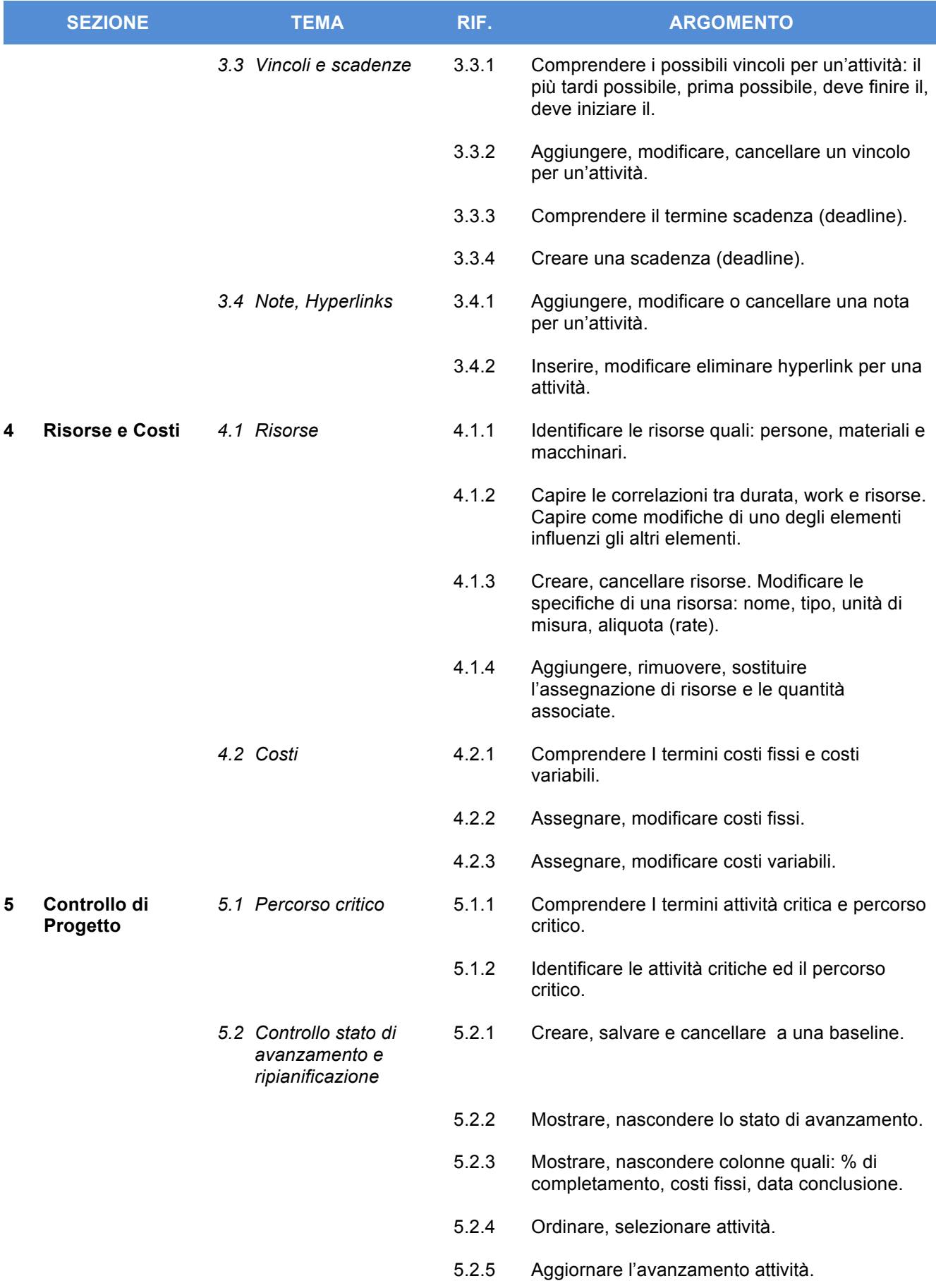

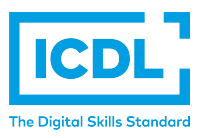

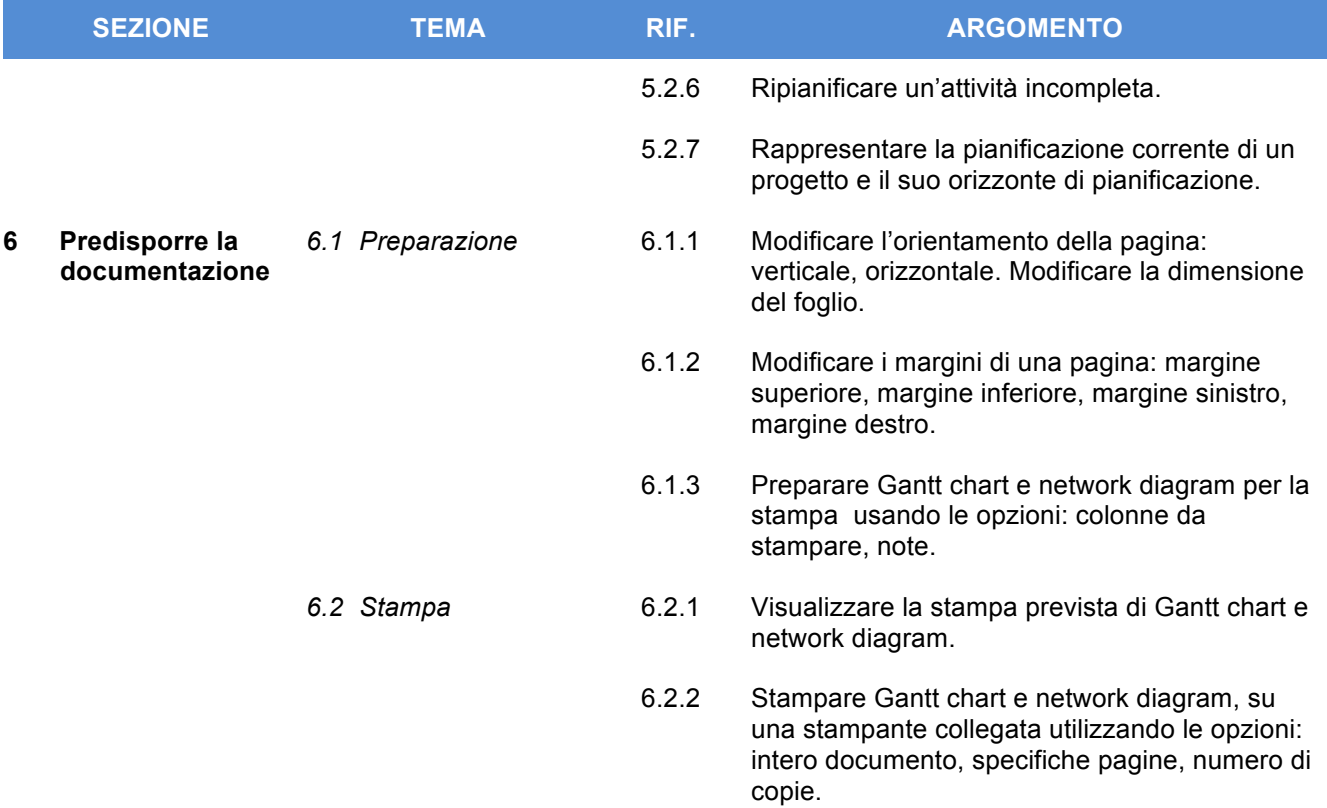

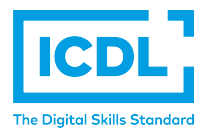